## **OSNOVI ELEKTRONIKE**

ODSEK ZA SOFTVERSKO INŽENJERSTVO

## **Domaći zadatak 3**

ŠKOLSKA GODINA 2021/22

Na slici je prikazan integrisani pojačavač napajan sa dve baterije za napajanje, *VCC* = 12V i  $V_{EE}$  = -12V. Svi tranzistori su indentičnih karakteristika sa  $V_A \rightarrow \infty, \beta = 100$  i  $V_T = 25mV$ 

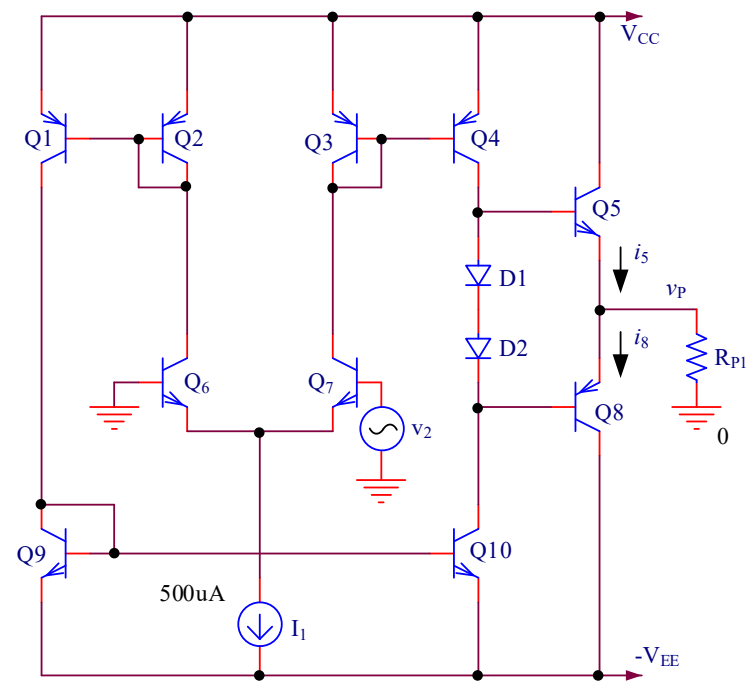

*Slika 1 - Integrisani pojačavač*

a) **[15]** Analitički odrediti izlazni napon  $V_P$  u MRT ako je R<sub>P</sub> = 100Ω. Objasniti postupak kojim se dolazi do vrednosti napona *VP.*

*Napomena: Tranzistori Q<sup>5</sup> i Q<sup>8</sup> rade u alternaciji što znači da kada vodi tranzistor Q5, struja tranzistora Q<sup>8</sup> je zanemarljiva u odnosu na struju tranzistora Q<sup>5</sup> i obrnuto.*

b) **[15]** Koristeći PSpice programski paket simulirati ponašanje kola sa slike 1. u mirnoj radnoj tački. Koliko iznosi vrednost napona *V<sup>P</sup>* dobijena simulacijom? Da li se vrednost dobijena simulacijom razlikuje u odnosu na vrednost dobijenu u tački a)?

*Napomena: Za model tranzistora koristiti opšte modele čiji je naziv QbreakP (model PNP tranzistora) i QbreakN (model PNP tranzistora). Za model diode koristiti opšti model pod nazivom Dbreak.*

c) **[10]** Simulacijom odrediti grafik zavisnosti struja *i*<sup>5</sup> i *i*8, u kolu iz tačke b), od ulaznog napona *v*<sup>2</sup> ako se ulazni napon menja u opsegu od -1V do 1V. Kakav zaključak o režimu rada tranzistora  $O<sub>5</sub>$  i  $O<sub>8</sub>$  možemo izvesti analizirajući dobijeni grafik?

## *Napomena: Koristiti DC Sweep analizu nad generatorom v<sup>2</sup>*

- d) **[10]** Simulacijom odrediti vremenski dijagram struja *i*<sup>5</sup> i *i*<sup>8</sup> ako se kolo pobuđuje prostoperiodičnim sinusnim signalom amplitude 1mV i učestanosti 1kHz. Vremenske dijagrame struja *i*<sup>5</sup> i *i*<sup>8</sup> predstaviti na intervalu od 2ms.
- e) **[15]** Analitički odrediti pojačanje  $a_v = v_p / v_2$
- f) **[10]** Simulacijom odrediti grafik zavisnosti izlaznog napona *v<sup>P</sup>* u funkciji ulaznog napona *v*<sub>2</sub> (*vP* = *f*(*v*<sub>2</sub>)) ako je *RP*<sub>1</sub> = 100Ω. Pri kojoj vrednosti ulaznog napona pojačavač ulazi u sasićenje?

*Napomena: Koristiti DC Sweep analizu nad generatorom v<sup>2</sup>*

g) **[10]** Simulacijom odrediti grafik zavisnosti izlaznog napona *v<sup>P</sup>* u funkciji ulaznog napona *v*<sub>2</sub> (*vP* = *f*(*v*<sub>2</sub>)) ako je *R*<sub>*P*1</sub> = 1kΩ. Pri kojoj vrednosti ulaznog napona pojačavač ulazi u sasićenje?

*Napomena: Koristiti DC Sweep analizu nad generatorom v<sup>2</sup>*

h) **[15]** Simulacijom odrediti vremenski dijagram napona *v<sup>P</sup>* ako se kolo pobuđuje prostoperiodičnim sinusnim signalom amplitude 1mV i učestanosti 1kHz i ako je *RP*<sup>1</sup> = 100Ω. Vremenske dijagram napona *v<sup>P</sup>* predstaviti na intervalu od 2ms. Koliko iznosi pojačanje u ovakvoj topologiji kola?

## **Uputstvo za izradu i slanje domaćeg zadatka**

Prva strana izveštaja treba da sadrži ime, prezime, broj indeksa studenta kao i redni broj domaćeg zadatka. Rešenja zadataka (tekstualna objašnjenja, jednačine i slike) predati u formi izveštaja u PDF formatu (rukom pisani i potom skenirani izveštaji neće biti prihvaćeni, kao ni izveštaji koji nisu predati u traženom formatu). Jednačine kucati u *Equation* editoru ili sličnom editoru za jednačine gde je neophodno prikazati kompletan postupak rešavanja zadataka. Konačna rešenja za svaki od zadataka jasno uokviriti. Takođe, potrebno je jasno navesti tačku za koju se navodi rešenje.

Ukoliko se u okviru neke od tačaka domaćeg zadatka traži računarska simulacija, slike šema, kao i rezultate simulacija, potrebno je ubaciti u PDF izveštaj. Sve *.sch* fajlove koji su se koristili za simulaciju u okviru PSpice programskog alata, a koji su iskorišćeni kao deo PDF izveštaja, poslati zajedno sa izveštajem.

Izveštaj poslati na adresu *haris@etf.rs najkasnije do ponedeljka 24.01.2022. u 23:59h*. Subject email-a **treba** da bude u formi *OE1SI\_Domaci\_III\_GGGG\_BBBB\_ImePrezime***.** Naziv PDF fajla treba da ima sledeću formu *OE1SI\_Domaci\_III\_GGGG\_BBBB\_ImePrezime.pdf*. Sve fajlove koji se šalju, a to su samo jedan PDF i nekoliko *.sch* fajlova, komprimovati i poslati **kao jedan komprimovani .zip fajl** čiji naziv ima sledeću strukturu

*OE1SI\_Domaci\_III\_GGGG\_BBBB\_ImePrezime.zip* (GGGG – godina upisa (na primer  $2017$ ) a BBBB – broj indeksa (na primer 0516)).

Proveriti da li je mail isporučen (uvidom u *sent* folder).

**Zadatke raditi individualno, svaka uočena saradnja će biti sankcionisana oduzimanjem svih poena na SVA TRI DOMAĆA ZADATKA!**